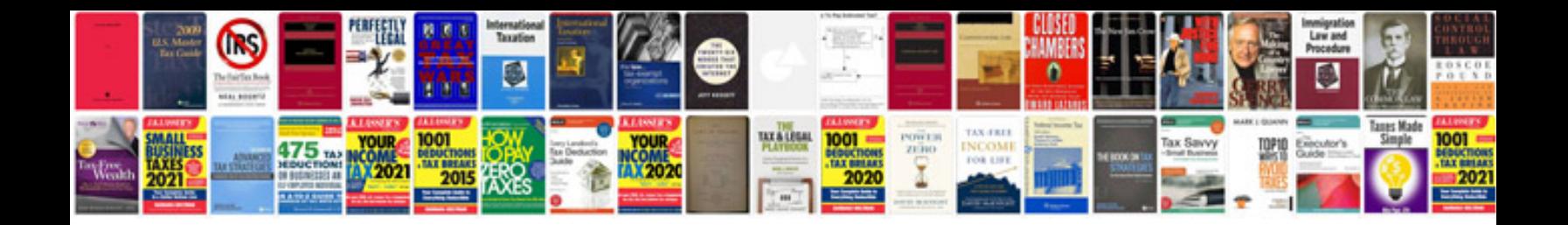

**New microsoft office word document templates**

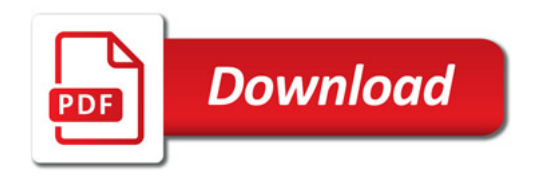

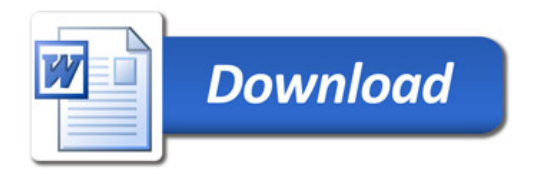